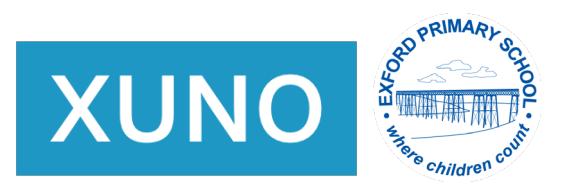

## **Submitting an absence for your child**

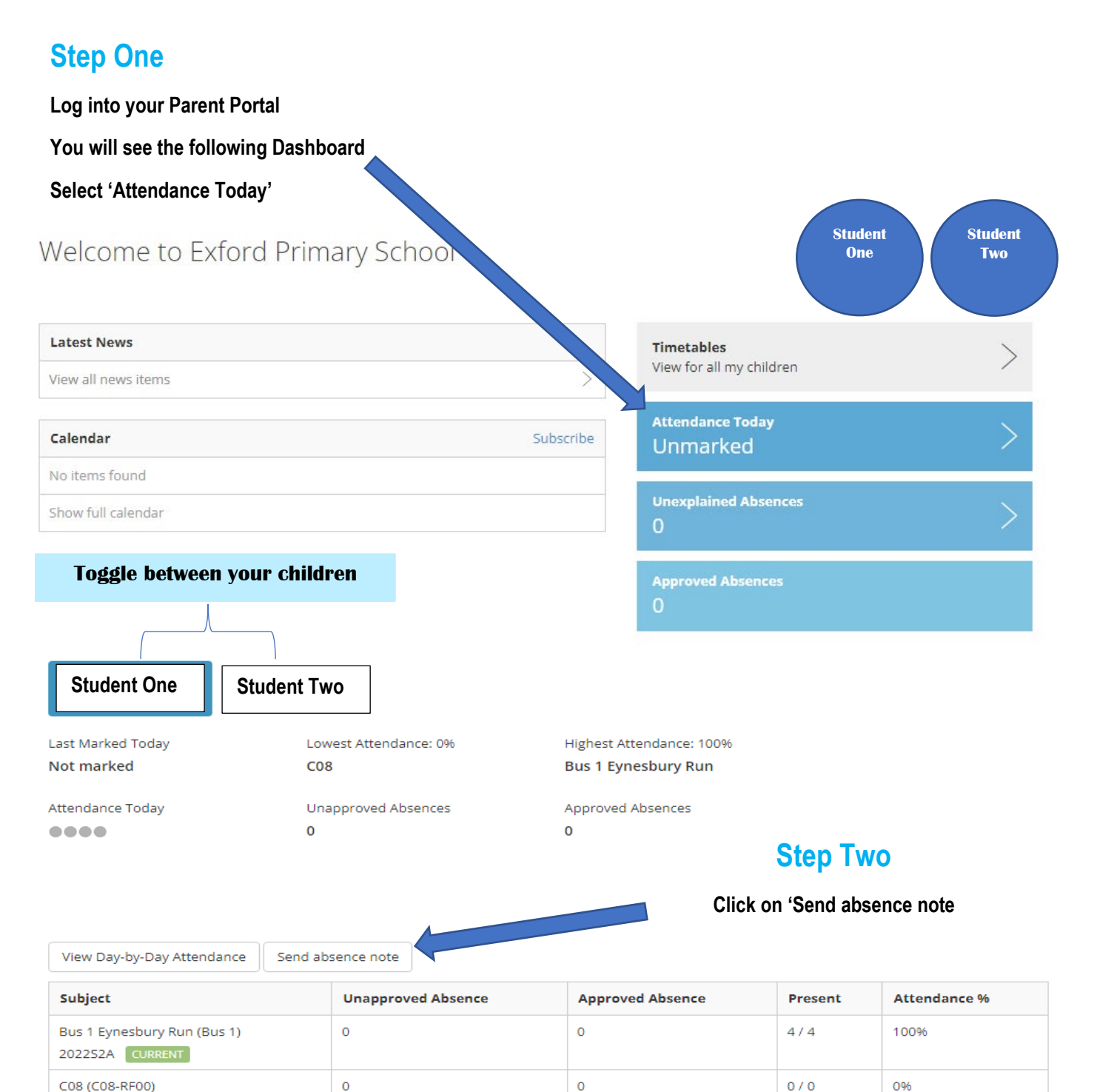

2022S2A CURRENT

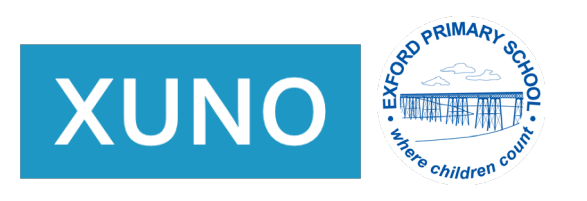

## **Step Three**

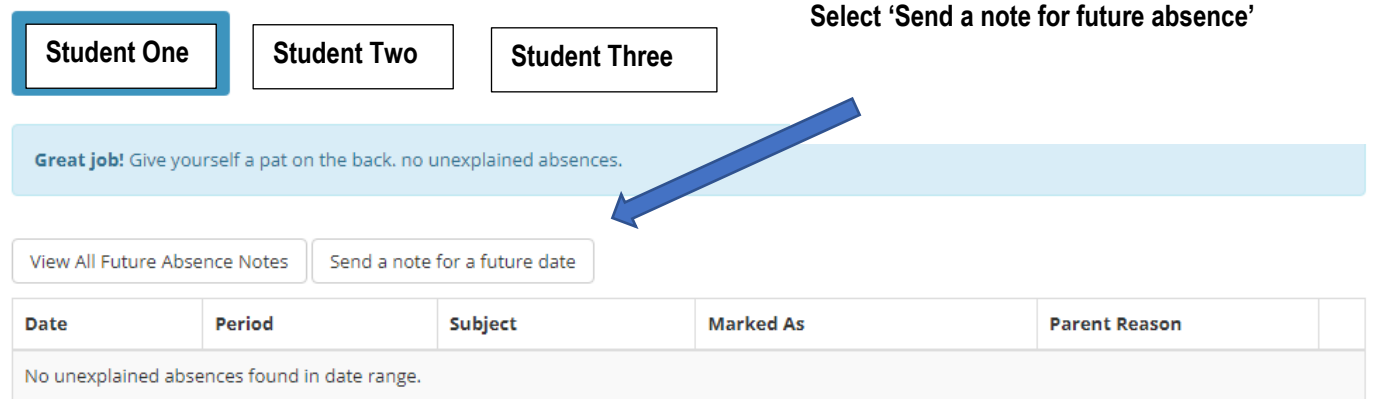

## Send a note for a future absence

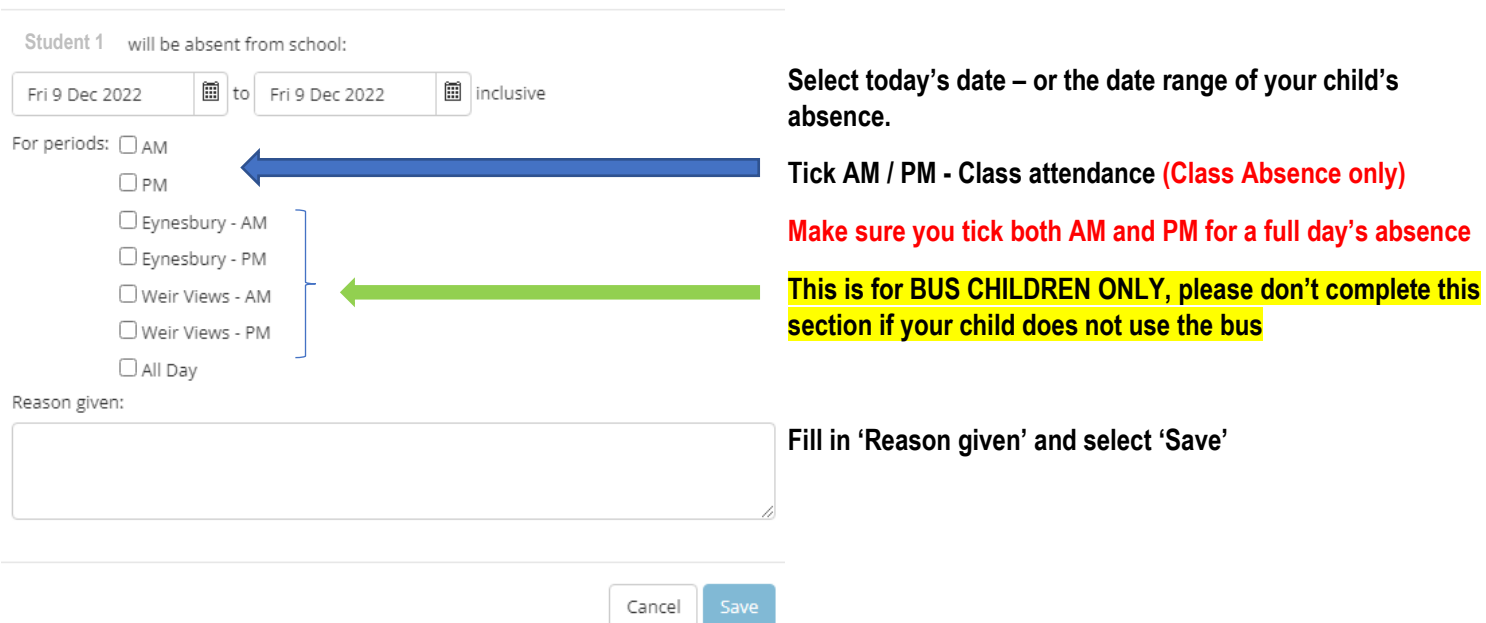

## **Step Five**

• **Repeat for any school age siblings.**